Renewed Workshops

 $\bullet$  $\bullet$  $\bullet$  $\bullet$ 

## Free of Charge for JPFA Members in Principle\*

植物工場研究会 **Japan Plant Factory Association** 

特定非営利活動法人

・LIVE, ONLINE STYLE ・DISTRIBUTED FREE ADMISSION TICKETS ABOLISHED

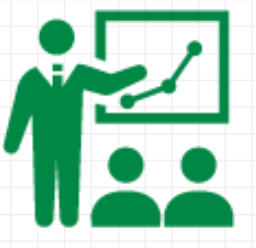

Live Online Seminar and Question-and-Answer Session plus Access to Recorded Video (excluding Q&A Session)

> Fees JPFA Members Gratis in Principle Nonmembers Payment Required (Fees vary.)

\*The JPFA may charge members fees for workshops specially organized. \*Each recorded video is accessible only during the specified viewing period.

For more information, email us at benkyokai@npoplantfactory.org

**Japan Plant Factory Association**

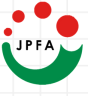

## HOW TO PARTICIPATE IN A WORKSHOP

**Access the specified site and apply from there.** (Nonmembers are urged to select payment options such as credit cards.)

> **↓ An email on a filed application is sent to an applicant automatically. ↓**

**↓ The JPFA checks an applicant's status (member type or nonmembership).**

**The JPFA sends admission notice by email to applicants who have been admitted to the workshop.**

## **Those Who Want to Participate Live**

 $\bullet$  $\bullet$ 

**Get prepared for a Zoom live meeting according to instructions in the admission notice email.**

**①First-time Zoom Users Download the Zoom video conferencing app.** Refer to the admission notice email for details.

**②All Possible Participants in the Live Seminar 1.Register for the workshop's Zoom Meeting by clicking on** ※1 **the address shown in the admission notice email.**

2.Receive an email on the completion of the Zoom Meeting registration.

Seminar **3.Participate in the live seminar by clicking on the address** Date **shown in the Zoom Meeting registration completion email.**  $\ast$ 

Check the following page for ※1 and ※2.

## **All Those Admitted to the Workshop**

Later **The JPFA informs, by email, all those admitted to the workshop of the address to access the recorded video.**

**※The recorded video cannot be watched after the viewing period.**

\*Individual applications are needed for organizational members. \*For more information, email us at benkyokai@npoplantfactory.org

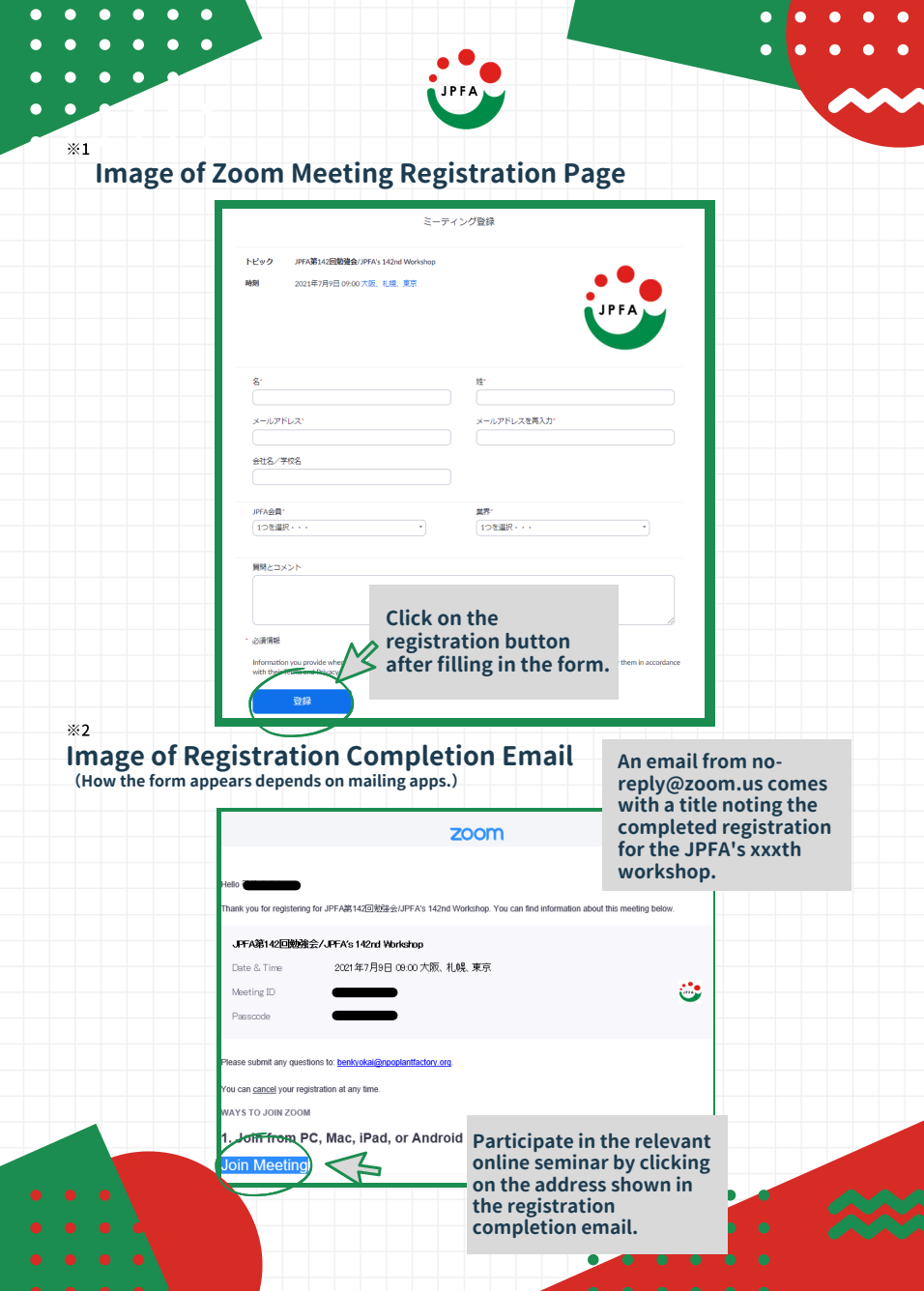